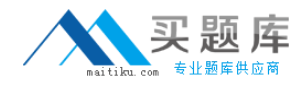

**Oracle 1z0-108**

# **1Z0-108 Oracle WebLogic Server 10g System Administration Practice Test**

**Version 1.3**

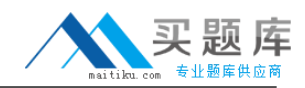

## **QUESTION NO: 1**

Requirement demands that an incoming request from a portfolio manager has to have a higher priority compared to other users of the application. As an administrator, which one of the following approaches would you adopt?

A. Use Work Manager with the execute thread model to set up rules to associate a priority to the user.

B. Use Work Manager fair-share-request-class to associate a priority to the user.

C. Use Work Manager response-time-request-class to associate a priority to the user.

D. Use Work Manager context-request-class to associate a priority to the user.

### **Answer: D**

### **QUESTION NO: 2**

What are the supported installation modes for WebLogic Server?

- A. Graphical mode, console mode and secure mode
- B. Graphical mode, console mode and silent mode
- C. Script mode, console mode and silent mode
- D. Script mode, console mode and secure mode
- E. Script mode, network mode and silent mode

### **Answer: B**

### **QUESTION NO: 3**

An application deployed to a server "myserver" shows degraded performance with respect to database related calls and you have decided to capture the data about all the JDBC methods invoked including the arguments and return values by enabling "DebugJDBCSQL" using WLST (WebLogic Scripting Tool). Which two would enable the debug?

```
A. connect(user, password, url)
edit()
cd('Servers/myserver/ServerDebug/myserver')
set('DebugJDBCSQL','true')
save()
B. connect(user, password, url)
edit()
cd('Servers/myserver/ServerDebug/myserver')
startEdit()
set('DebugJDBCSQL','true')
```
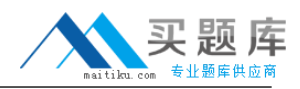

save() C. connect(user, password, url) edit() cd('Servers/myserver/ServerDebug/myserver') startEdit() set('DebugJDBCSQL','true') save() activate() D. connect(user, password, url) edit() cd('Servers/myserver/ServerDebug/myserver') startEdit() set('DebugJDBCSQL','true') activate()

# **Answer: C,D**

# **QUESTION NO: 4**

Scenario : While you are setting up a WebLogic Server domain for a fulfillment service application you have the following requirements: The Fulfillment application should be scalable and highly available; different users will use the application using a different DNS name. This application is also exposed to some business partners using other protocols in addition to HTTP and this site also needs to be configured for transport level security. Different certificates should be installed in the server for different clients (using different DNS names). Even the site should withstand hardware NIC failures too. To avoid large buffer attacks from different HTTP clients accessing the various Fulfillment web applications:

- A. Change the "Stop Buffer Attack" attribute in weblogic.xml to true.
- B. Configure "Max Post Size" to limit the maximum post size the server can accept.
- C. Configure virtual hosts to route the large buffer attacks to a dead request channel.
- D. Enable the "Tunneling" attribute for the server.

### **Answer: B**

### **QUESTION NO: 5**

Click on the Exhibit button.

Scenario : A multi-cluster architecture, with two geographically separated clusters (WAN-1 and WAN-2), is being created. It will provide cross-cluster WAN HTTP session failover. The WAN-1 cluster is located in London and the WAN-2 cluster is located in New York and is connected via a

# Oracle 1z0-108: Practice Exam

slow interconnect. The client request passes through a Global load balancer which load balances the request to local load balancers which eventually pass the load to WebLogic Server instances in the cluster. Four WebLogic Server instances will be running on each cluster distributed on two physical machines, two WebLogic instances per physical machine. A database is configured on each cluster for HTTP Session state failover between the clusters. What happens if all the servers hosted in the London cluster crashes in the middle of an http session update?

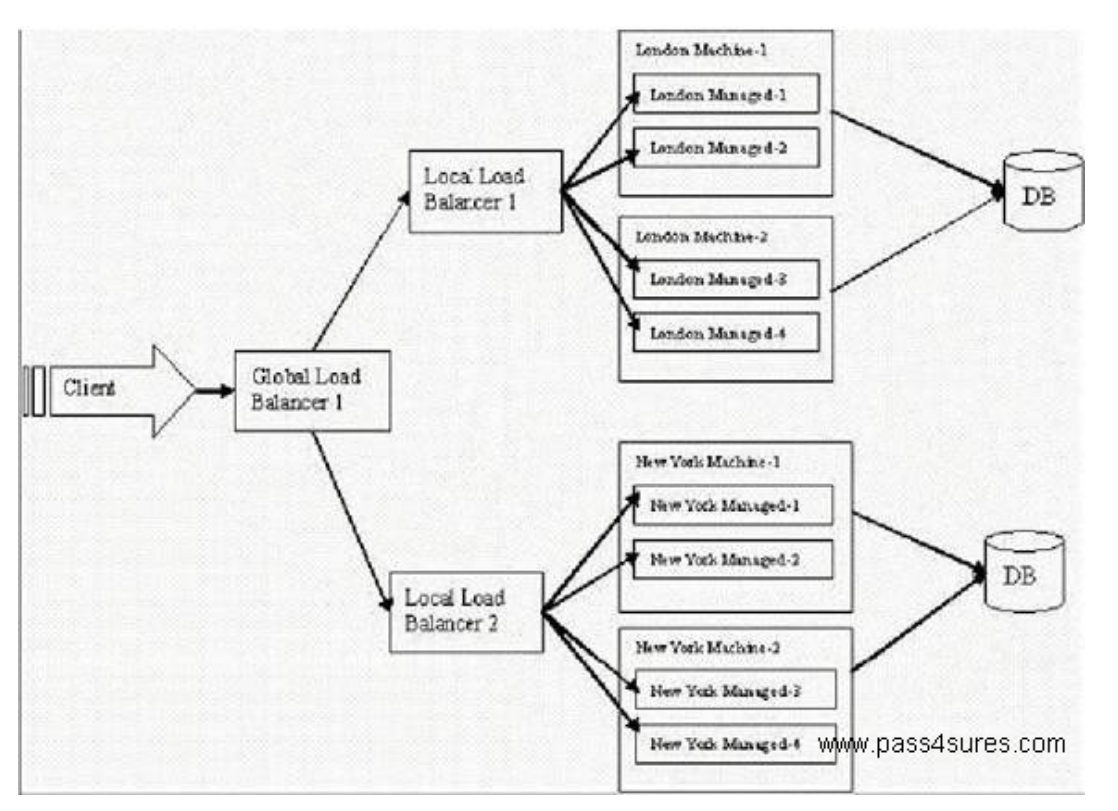

A. The session will be regenerated on theNew York cluster without any session data loss, and a new primary server will be created using the secondary session data.

B. The session will be regenerated on theNew York cluster but there could be a loss of session data; a new primary server will be created using the last known secondary session data.

C. The session will not be regenerated on any cluster; the user will be redirected to theNew York cluster to create a new session.

D. The session will be regenerated if the primary server on theLondon cluster is restarted.

E. Both b and d

# **Answer: B**

# **QUESTION NO: 6**

What is used to control the number of requests that are processed by the monitors in a diagnostic module?

A. Queuing B. Throttling

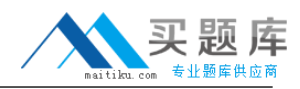

## C. Dyes

D. Instrumentation

# **Answer: B**

# **QUESTION NO: 7**

A single application needs to be deployed to multiple differing WebLogic server environments without modifying the existing deployment descriptors. Which one of the following would help in reconfiguring the application to be suitable for multiple environments?

- A. Multiple J2EE deployment descriptors
- B. MultipleWebLogic-specific deployment descriptors
- C. Multiple deployment plans
- D. Administration console

# **Answer: C**

# **QUESTION NO: 8**

A domain configuration has been transferred from an old development server to a new machine. It had been hoped that the domain files could just be transferred from one machine to another, but it is now understood that certain parameters are dependent on the local configuration. The Listen Address for the admin server is not valid for the new machine and needs to be changed before the admin server can be started. You start WLST in off-line mode to rectify the problem. Which WLST command will give you access to the current configuration, so that you can make the change?

- A. connect
- B. loadDomain
- C. readDomain
- D. loadProperties

### **Answer: C**

# **QUESTION NO: 9**

Scenario : While you are setting up a WebLogic Server domain for a fulfillment service application you have the following requirements: The Fulfillment application should be scalable and highly available; different users will use the application using a different DNS name. This application is also exposed to some business partners using other protocols in addition to HTTP and this site also needs to be configured for transport level security. Different certificates should be installed in the server for different clients (using different DNS names). Even the site should withstand